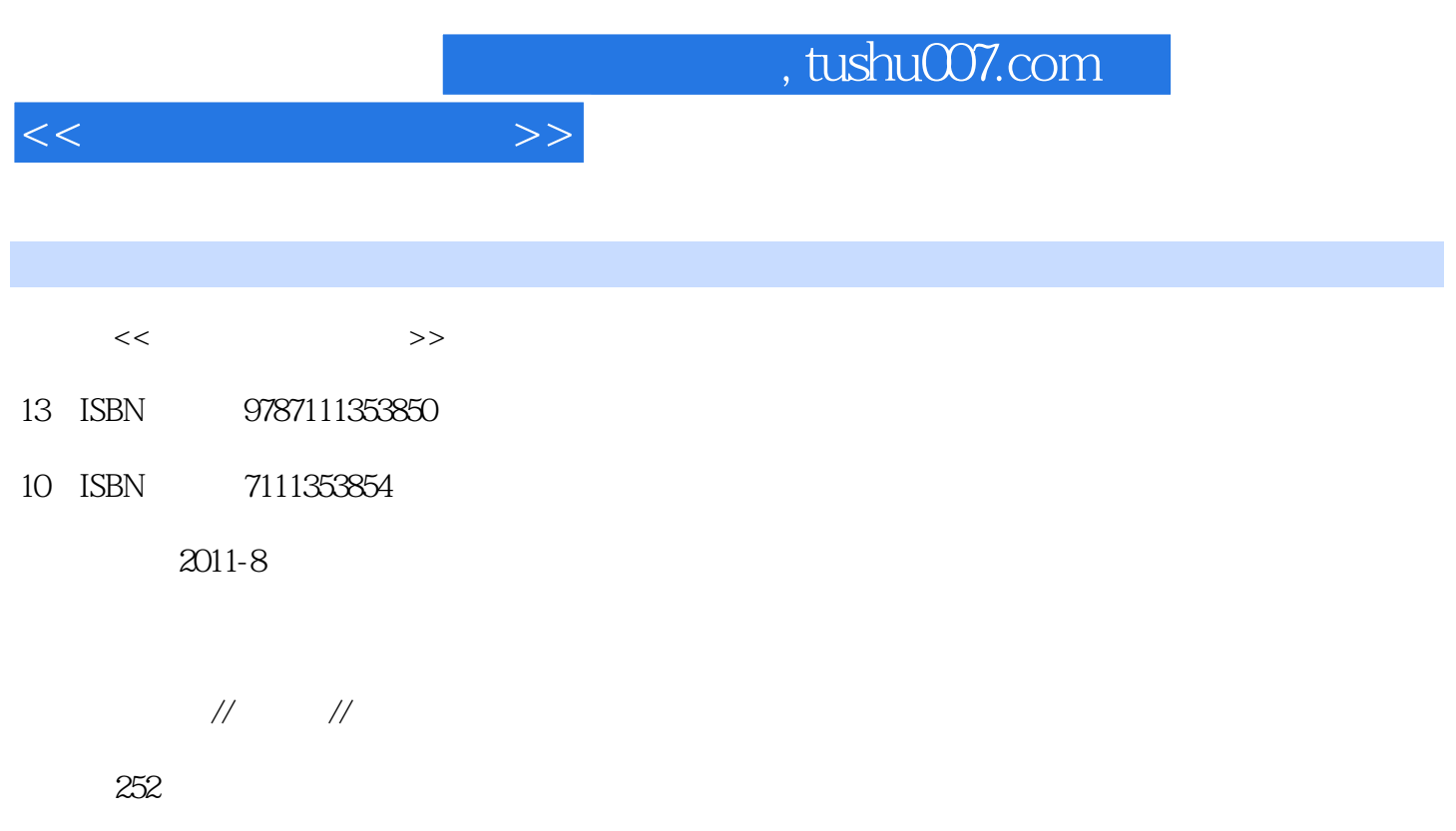

PDF

更多资源请访问:http://www.tushu007.com

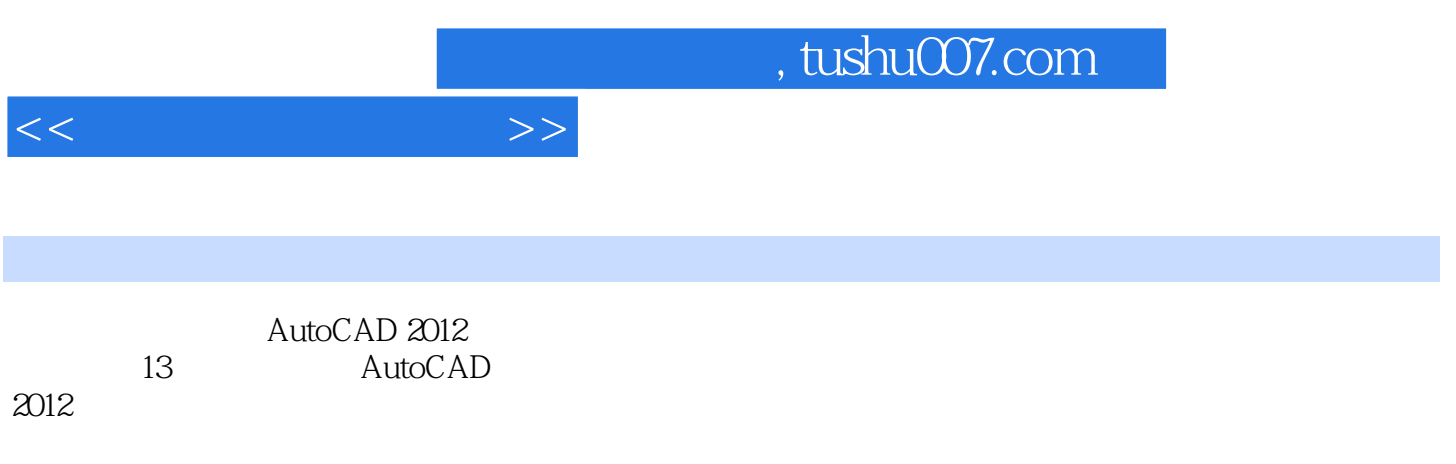

 $\begin{array}{ll}\n \text{AutoCAD} \\
\end{array}$ 

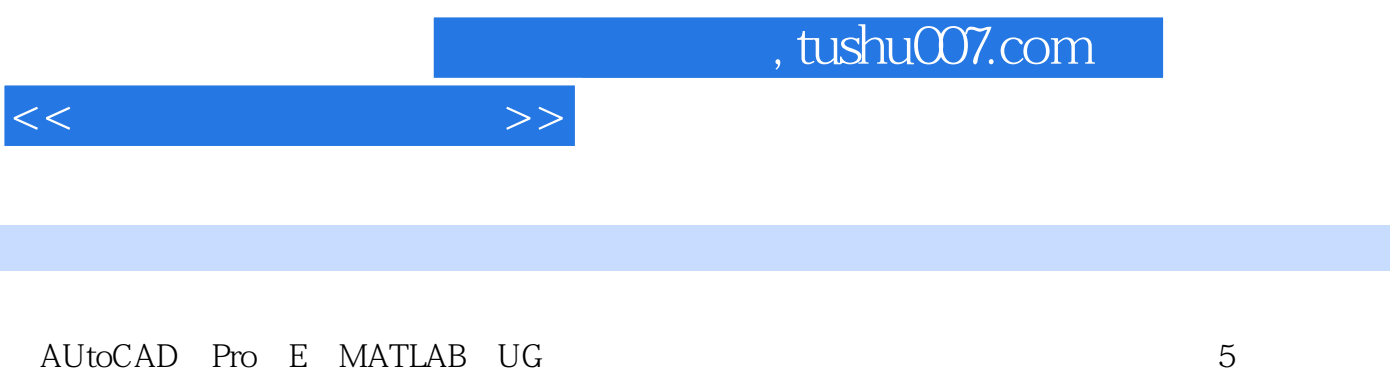

20 EI 10 SCI 1 5

addiscussion, tushu007.com

 $<<$ 

1 AutoCAD 2012 1 1 AutoCAD 2012  $1\quad2$ 1.2.1界面组成 1 2 2 1.3图形文件的管理 1 3 1  $\begin{array}{ccc} 1 & 3 & 2 \\ 1 & 3 & 3 \end{array}$ 1 3 3 " 1 3 4 1 3 5 1.3.6 1.3.7 1.4习题  $2^{\degree}$ 2 1  $\begin{array}{ccc} 2 & 1 & 1 \\ 2 & 1 & 2 \end{array}$  $\begin{array}{ccc} 2 & 1 & 2 \\ 2 & 1 & 3 \end{array}$  $\begin{array}{ccc} 2&1&3\\ 2&1&4 \end{array}$  $\begin{array}{ccc} 2 & 1 & 4 \\ 2 & 1 & 5 \end{array}$  $\begin{array}{ccc} 2 & 1 & 5 \\ 2 & 1 & 6 \end{array}$  $\begin{array}{ccc} 2&1&6\\ 2&1&7 \end{array}$  $\begin{array}{ccc} 2 & 1 & 7 \\ 2 & 2 \end{array}$ 2.2平面编辑命令  $\begin{array}{ccc} 2 & 2 & 1 \\ 2 & 2 & 2 \end{array}$ 2 2 2.3实例——绘制端盖图样 2.4习题  $3<sup>5</sup>$ 3 1  $\begin{array}{ccc} 3 & 1 & 1 \\ 3 & 1 & 2 \end{array}$  $\begin{array}{ccc} 3 & 1 & 2 \\ 3 & 1 & 3 \end{array}$  $\begin{array}{ccc} 3&1&3\\ 3&1&4 \end{array}$  $\begin{array}{ccc} 3 & 1 & 4 \\ 3 & 1 & 5 \end{array}$  $\begin{array}{ccc} 3 & 1 & 5 \\ 3 & 1 & 6 \end{array}$  $\begin{array}{ccc} 3 & 1 & 6 \\ 3 & 1 & 7 \end{array}$  $31.7$  —— 3.2图形的显示控制 3 2 1 3 2 2  $3\,2\,3\quad$ 3.3图层设置 3.3.1建立新图层 3.3.2

 $,$  tushu007.com

 $<<$ 

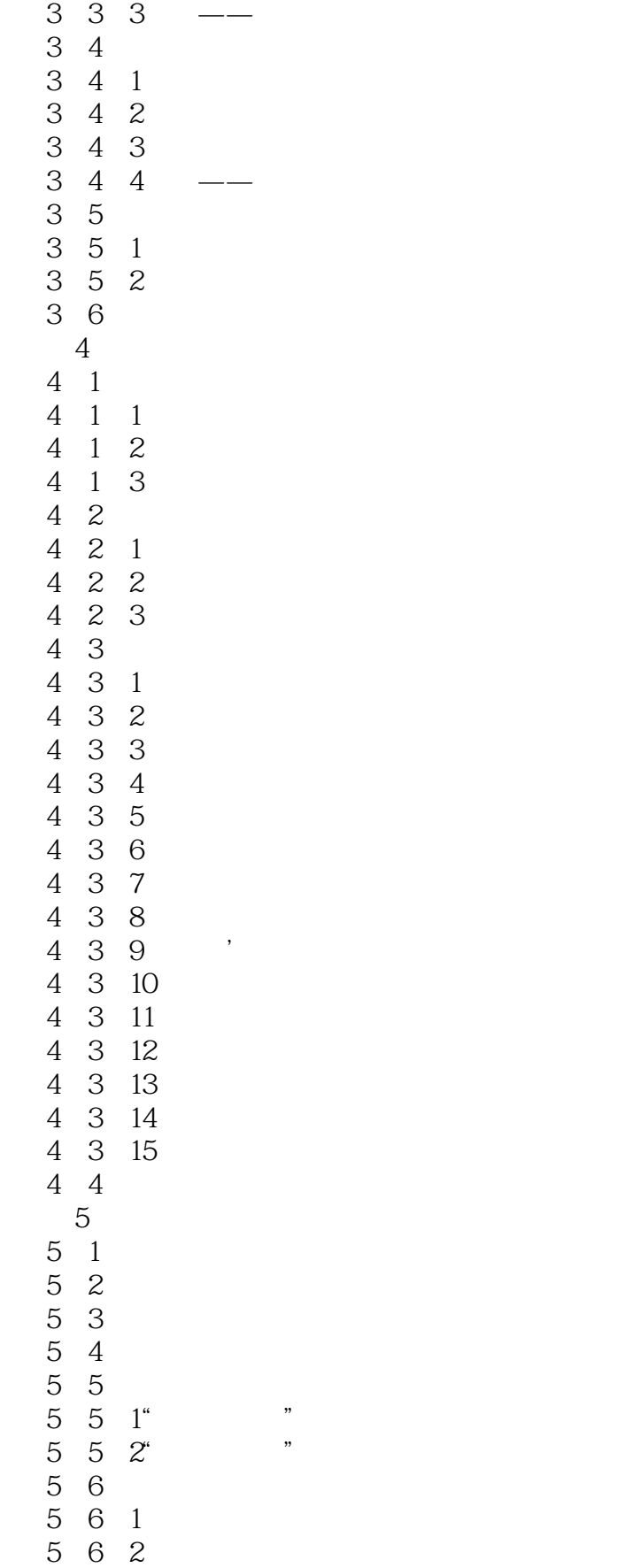

 $,$  tushu007.com

 $<<$ 

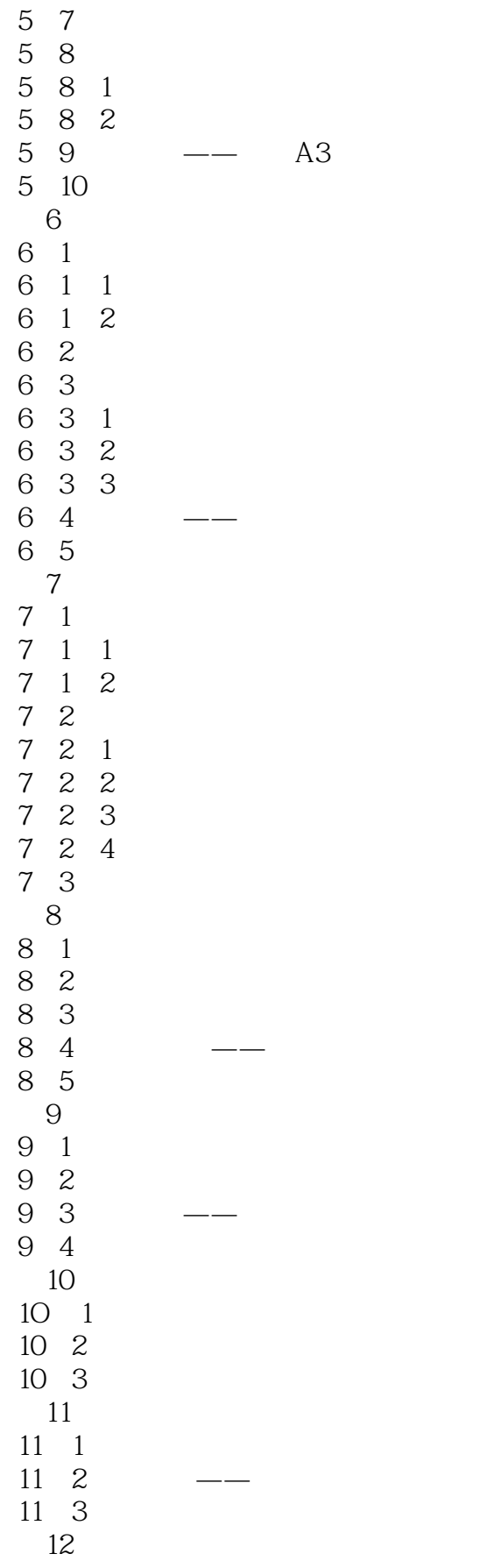

## , tushu007.com

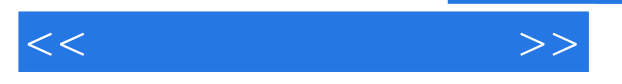

 $12 \quad 1$ 12 2 12.3习题 第13章零件装配图的绘制 13 1  $\overline{13}$  2

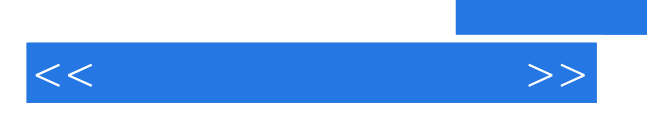

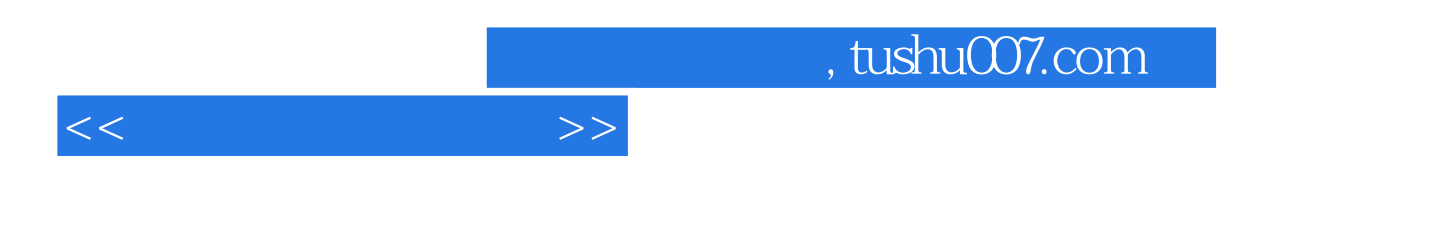

 $:$ AutoCAD  $2012$ 

 $\overline{PPT}$ 

AutoCAD2012

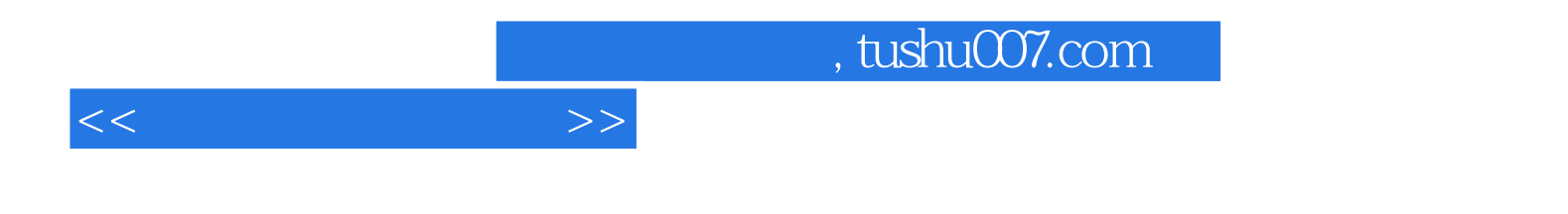

本站所提供下载的PDF图书仅提供预览和简介,请支持正版图书。

更多资源请访问:http://www.tushu007.com